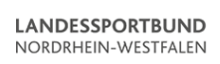

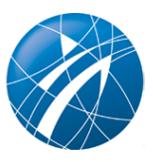

## [Hybride und virtuelle Mitgliederversammlung](/vereinsmanagement/digitalisierung-im-sportverein/vereinsalltag/mitgliederversammlung/hybride-und-virtuelle-mitgliederversammlung)

Autor\*in: Elmar Lumer

Grundsätzlich bedarf es für die Einberufung einer hybriden oder virtuellen Mitgliederversammlung keiner Satzungsgrundlage mehr.

[Checklisten virtuelle bzw. hybride Mitgliederversammlung](/vereinsmanagement/digitalisierung-im-sportverein/vereinsalltag/mitgliederversammlung/checklisten-virtuelle-bzw-hybride-mitgliederversammlung-1)

Autor\*in: Markus Bennewitz

Checklisten virtuelle bzw. hybride Mitgliederversammlung, vorherige Stimmabgabe und Umlaufverfahren

[Checkliste zur Organisation virtueller Sitzungen und Versammlungen](/vereinsmanagement/digitalisierung-im-sportverein/vereinsalltag/mitgliederversammlung/checkliste-zur-organisation-virtueller-sitzungen-und-versammlungen) Autor\*in: DOSB

Allgemeine Informationen und Hilfestellungen zum Umgang mit der Konzeption, Planung und Durchführung von digitalen Mitgliederversammlungen

[Virtuelle Abstimmungen mit votesUP durchführen](/vereinsmanagement/digitalisierung-im-sportverein/vereinsalltag/mitgliederversammlung/virtuelle-abstimmungen-mit-votesup-durchfuehren) Autor\*in: SJ NRW/LSB NRW

Durchführung von Mitgliederversammlungen wird durch die Corona-Pandemie vor neue Aufgaben gestellt. Die digitale Umsetzung von Mitgliederversammlungen ist während der Corona-Pandemie zu einem wichtigen Faktor geworden (DOSB-Leitfaden). Hier finden Sie ein eine Anleitung zum Abstimmungstool votesUP!

[Virtuelle Abstimmungen mit votesUP durchführen](/vereinsmanagement/digitalisierung-im-sportverein/vereinsalltag/mitgliederversammlung/virtuelle-abstimmungen-mit-votesup-durchfuehren-1)

Autor\*in: LSB Niedersachsen

Durchführung von Mitgliederversammlungen wird durch die Corona-Pandemie vor neue Aufgaben gestellt. Die digitale Umsetzung von Mitgliederversammlungen ist während der Corona-Pandemie zu einem wichtigen Faktor geworden (DOSB-Leitfaden). Hier finden Sie ein eine Anleitung zum Abstimmungstool votesUP!